**कै नवा का उपयोग करके ग्राफिक्स बनाना**

> **सुश्री हेमन आईसीटी सलाहकार CIET, NCERT नई फिल्ली**

Canva

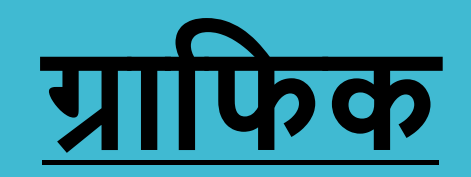

### किसी सतह पर कित्रोंया किजाइनरोंिा सोंदर्भदेता है। •इसमें फोटोग्राफ, ड्रॉइंगु, ग्राफ, डायग्राम, नंबर, सिंबल, टाइपोग्राफी, जियोमेट्रिक डिजाइन, मैप्स, इंजीनियरिंग बैंडिंग आदि शामिल हैं। •किसी भी अन्य तत्व के बिना विवरणिका, फ्लायर, पोस्टर्, वेबसाइट, या पुस्तक में, केवल जानबूझकर चुयन, निर्माण या टाइपोग्राफी की व्यवस्था करना शामिल हो सकता है।

# •ग्राफिक डिजाइन मंच •नवीन और रोचक ग्राफिक्स बनाएं •वेब और मोबाइल पर उपलब्ध है, और लाखों छवियों,<br>फोंट, टेम्पलेट्स और चित्र को एकीकृत करता है

"If you can dream it, you can create it."

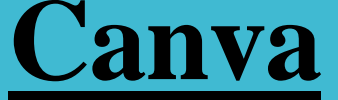

#### **Canva**

" *If you can dream it, you can create it.* "

•पेशेवर रूप से तैयार किए गए खाकों की पर्याप्त संख्या •डिज़ाइन को संपादित करने और ड्रैग और ड्रॉप इंटरफ़ेस के माध्यम से अपनी खुद की तस्वीरें अपलोड करने के लिए स्कोप  $\cdot$ उपयोग करने के लिए स्वतंत्र (Canva Pro और Canva for Enterprise जैसे सब्सक्रिप्शन अतिरिक्त कार्यक्षमता प्रदान करते हैं)

## केनवा के उत्पाद

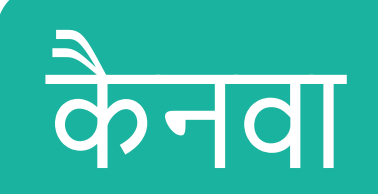

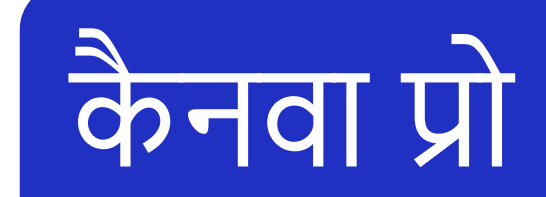

एंटरप्राइज के लिए कैनवा

शिक्षा के लिए केनवा

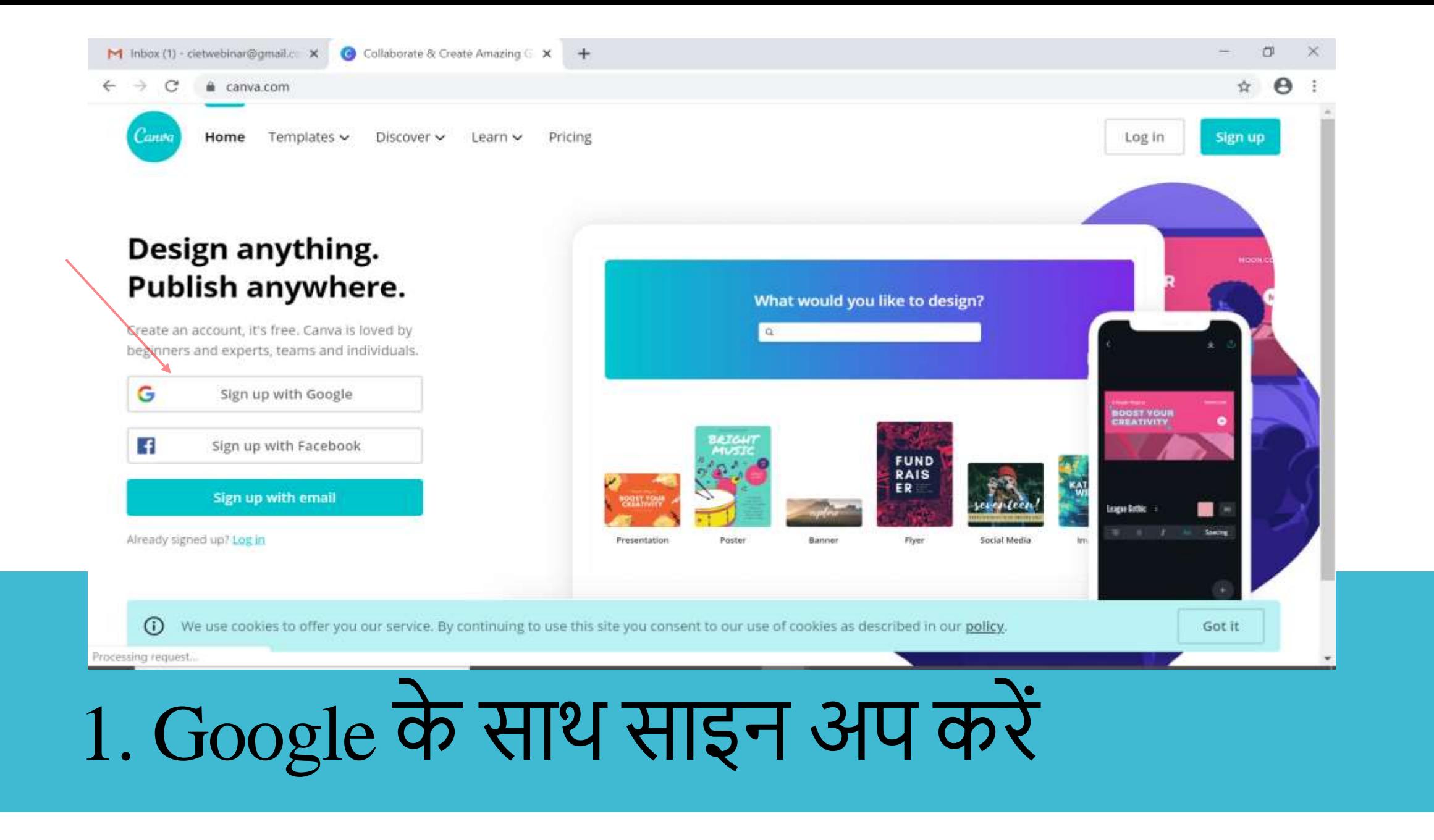

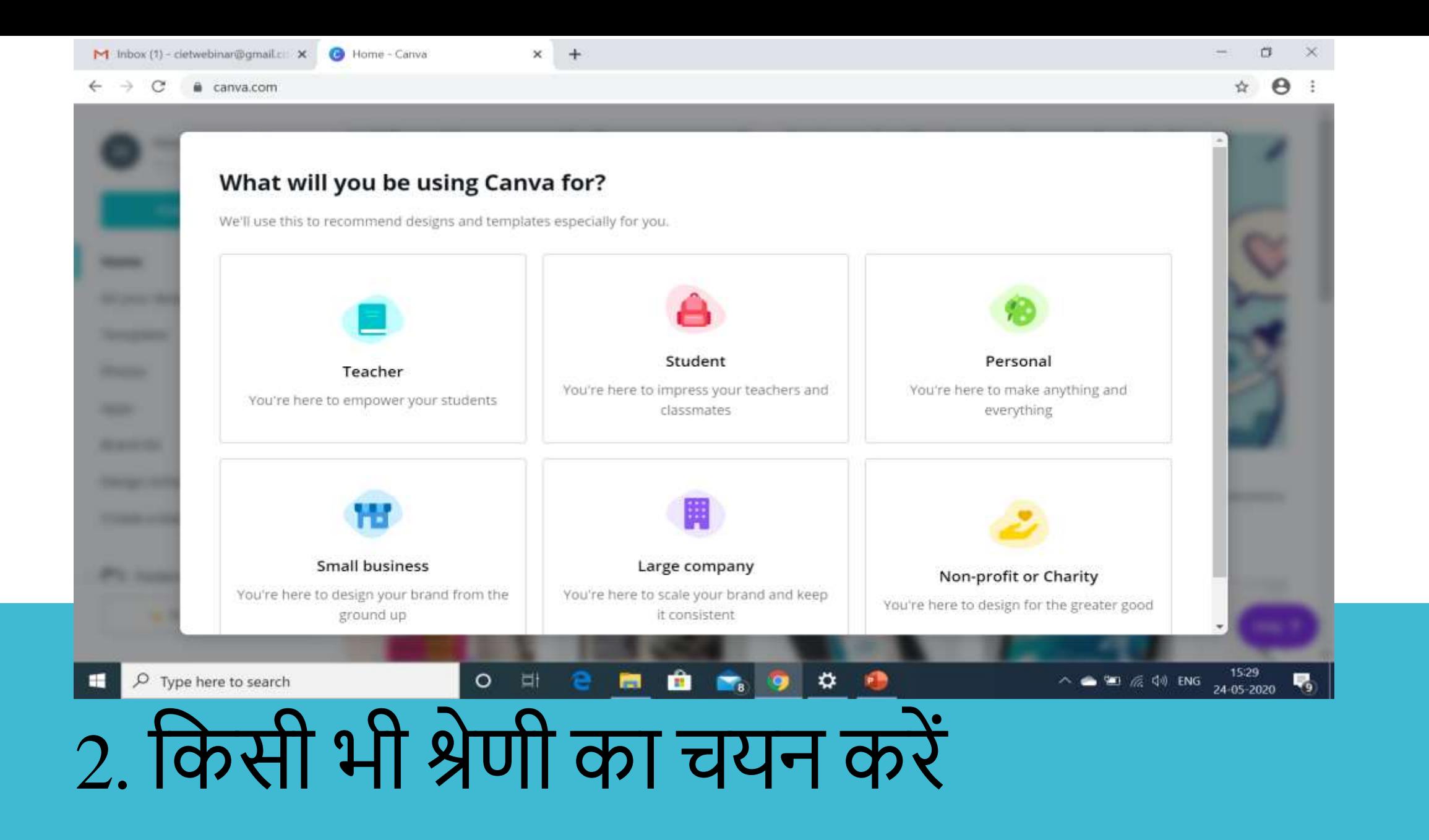

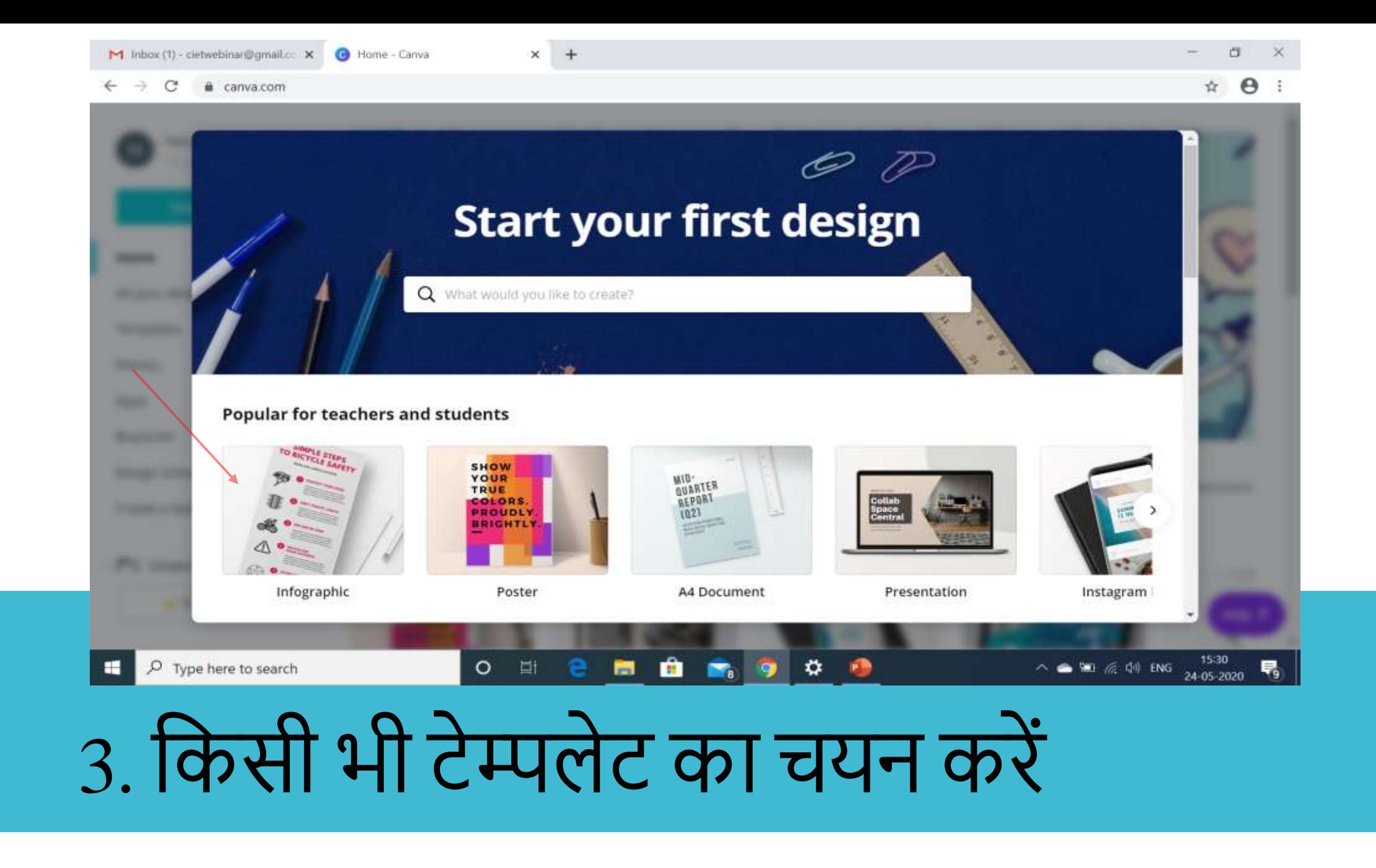

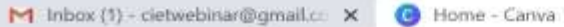

 $x +$ 

#### $\leftarrow$  $\rightarrow$ C a canva.com

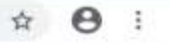

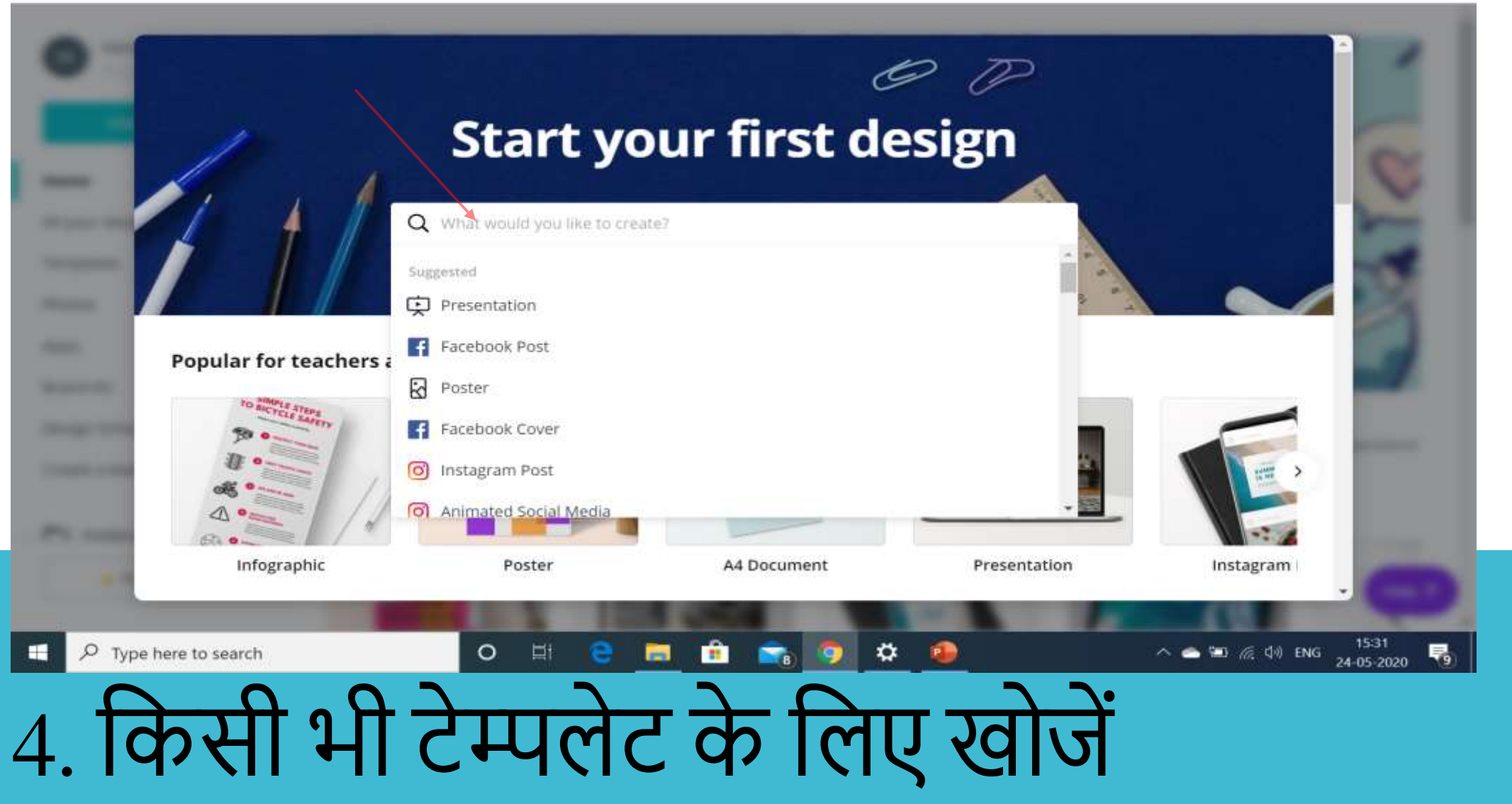

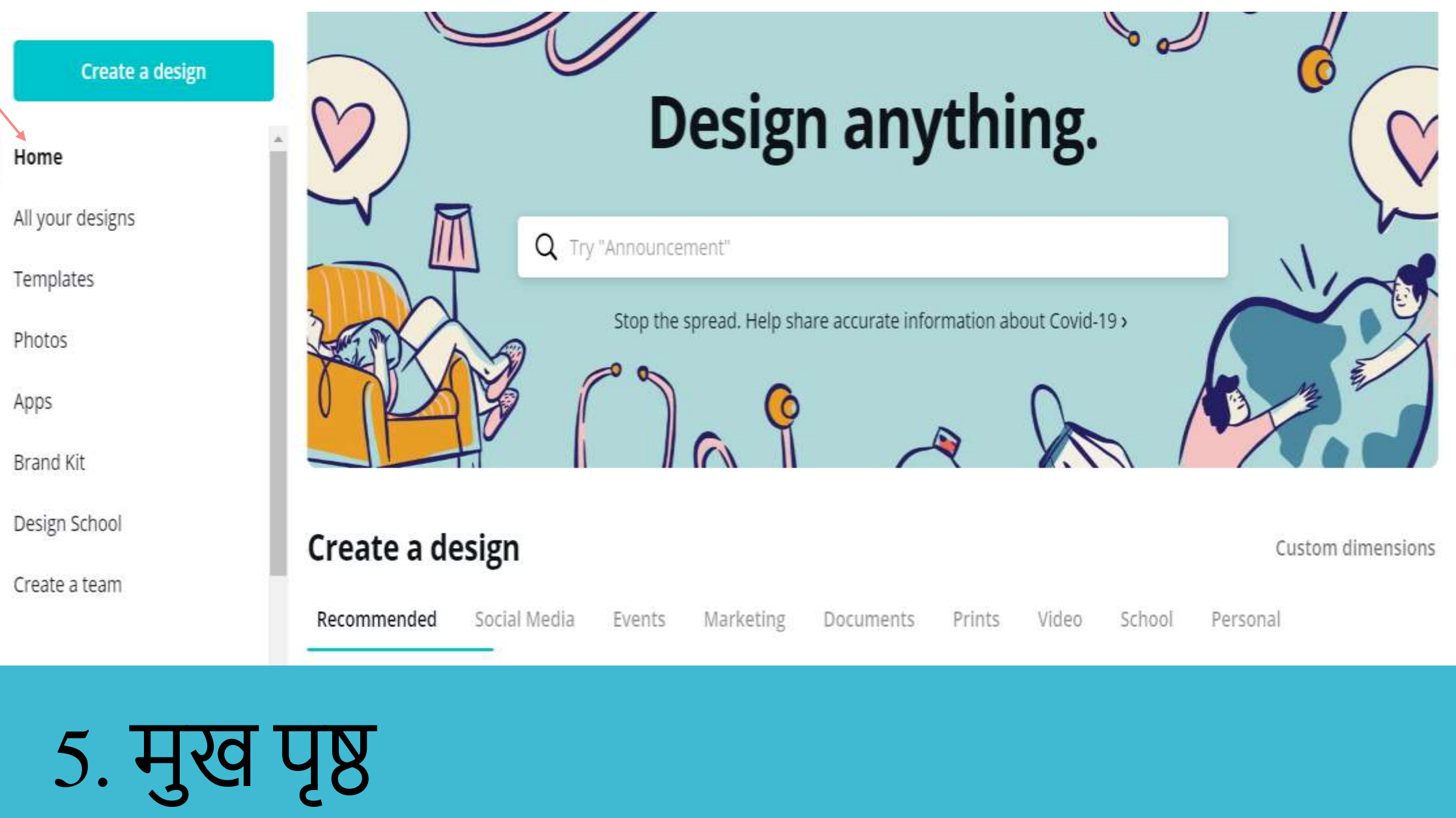